# 日照职业技术学院 教师课程教学档案

2019—— 2020 学年 第 2 学期

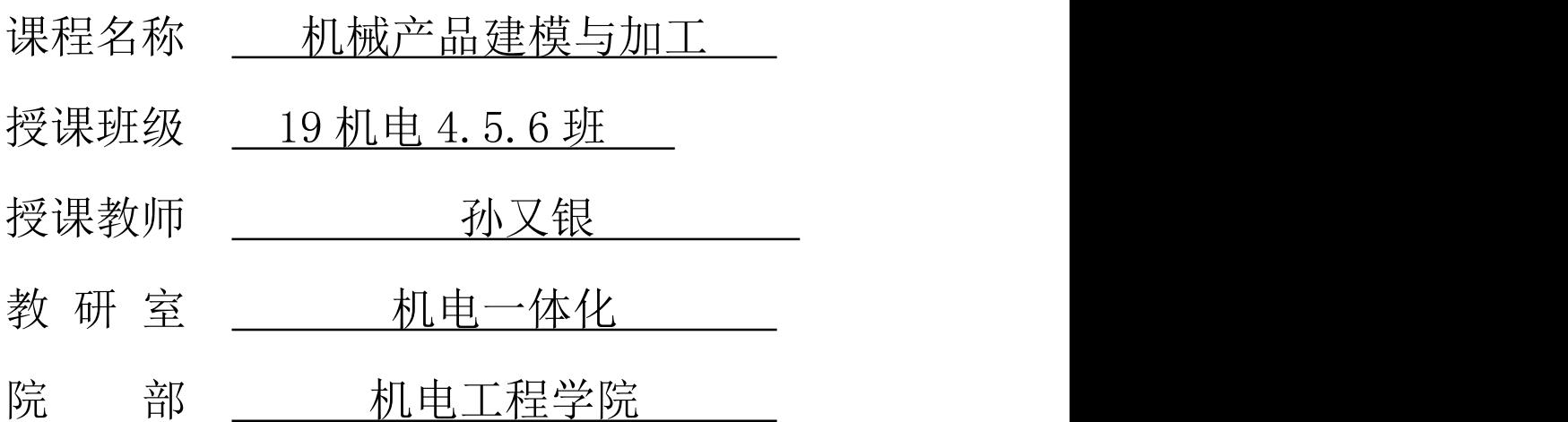

日照职业技术学院教务处制

二 0 二 0 年二月十日

## 目 录

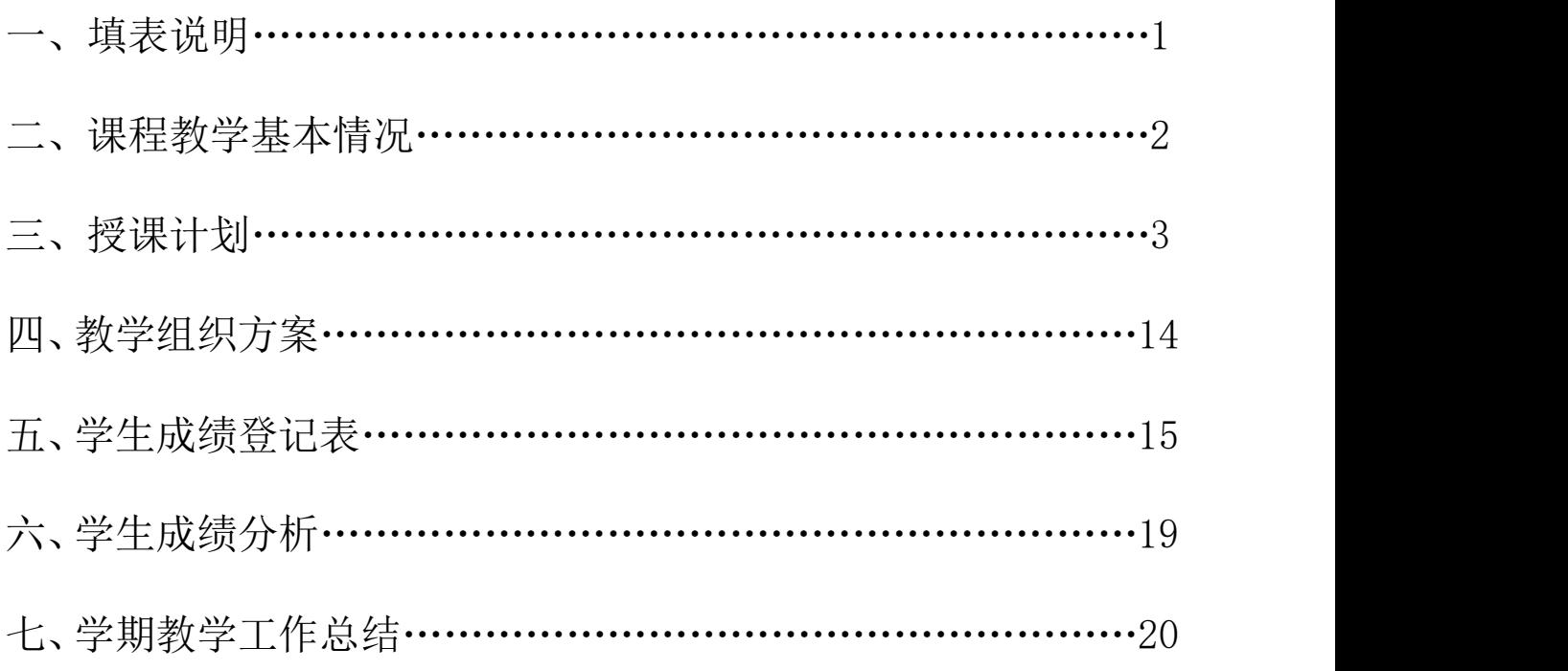

#### 填表 说 明

1.教学档案分为四大部分,分别是课程基本情况、授课计划、教学组织方案、学生成绩 分析及课程总结。

2..教师每学期必须在教研室统一安排下,按照课程标准的要求,认真制定课程的整体计 划,并填写教学档案中的课程基本情况、授课计划,经教研室同意后,交院部审批后正式施 行。

3.教师必须根据教学档案中的授课计划,课前制定指导课堂教学活动的教学组织方案, 该部分作为教学档案的附件附后。课程授课结束后将学生成绩分析及课程总结填写完毕。

4. 封面信息应该完整、准确,"课程名称"应与人才培养方案的课程全称相一致。

5."课程性质"和"本课程学分"栏要求按人才培养方案中有关内容填写。

6.教材全称(编者、出版单位、出版时间、版次):例:工程力学;党世民;机械工业出 版社;1999 年 9 月;第16次。注:出版时间要填使用教材的版次时间,如上述提到的党世 民主编的《工程力学》教材,第一版 1999 年 9 月,但学生使用的是 2006 年 11 月第一版第 16 次印刷教材,该教材版次是第一版,故填写 1999 年 9 月。自编教材指由本校教师编写, 但未正式出版的校本教材,须标明学校批准使用的时间。

7.主要教学参考书(名称、编者):根据教学需要,可选用 1~2 本的教材作为参考教材。

8."学生基本情况分析"栏,要求教师对所教班学生的知识、技能、认知现状等作出客观 的评价。

9. "提高教学质量的措施"栏,要求教师根据学生实际情况,制定保障本学期教学目标得 以完成的具体措施或改革方案。

10."授课计划"要重点填写,每次课的教学内容及课时分配要做到详细、实用。

11.主要教学内容部分可根据授课次数分栏填写,但表格整体格式不得更改。

12."提交的学习成果"是指学生学习完本部分内容应完成的课堂、课外作业,或者是学 生制作的作品、产品、小论文、调查报告等反映学习效果的物化成果。

13."教学手段方法"是指教师与学生完成教学任务对教学辅助设施的开发和利用,以及 在共同活动中采用的方法和方式。教学手段包括多媒体、网络、VCD、录相、投影,教科书、 板书、模型、标本、挂图,等等手段;教学方法包括讲授、讨论、提问(谈话)、演示、实 验、参观、练习(习题)、实习作业、案例分析、课程论文、调研报告、读书报告、等等方 法。选择其中几项,或补充其它教学手段、方法。

#### 课程教学基本情况

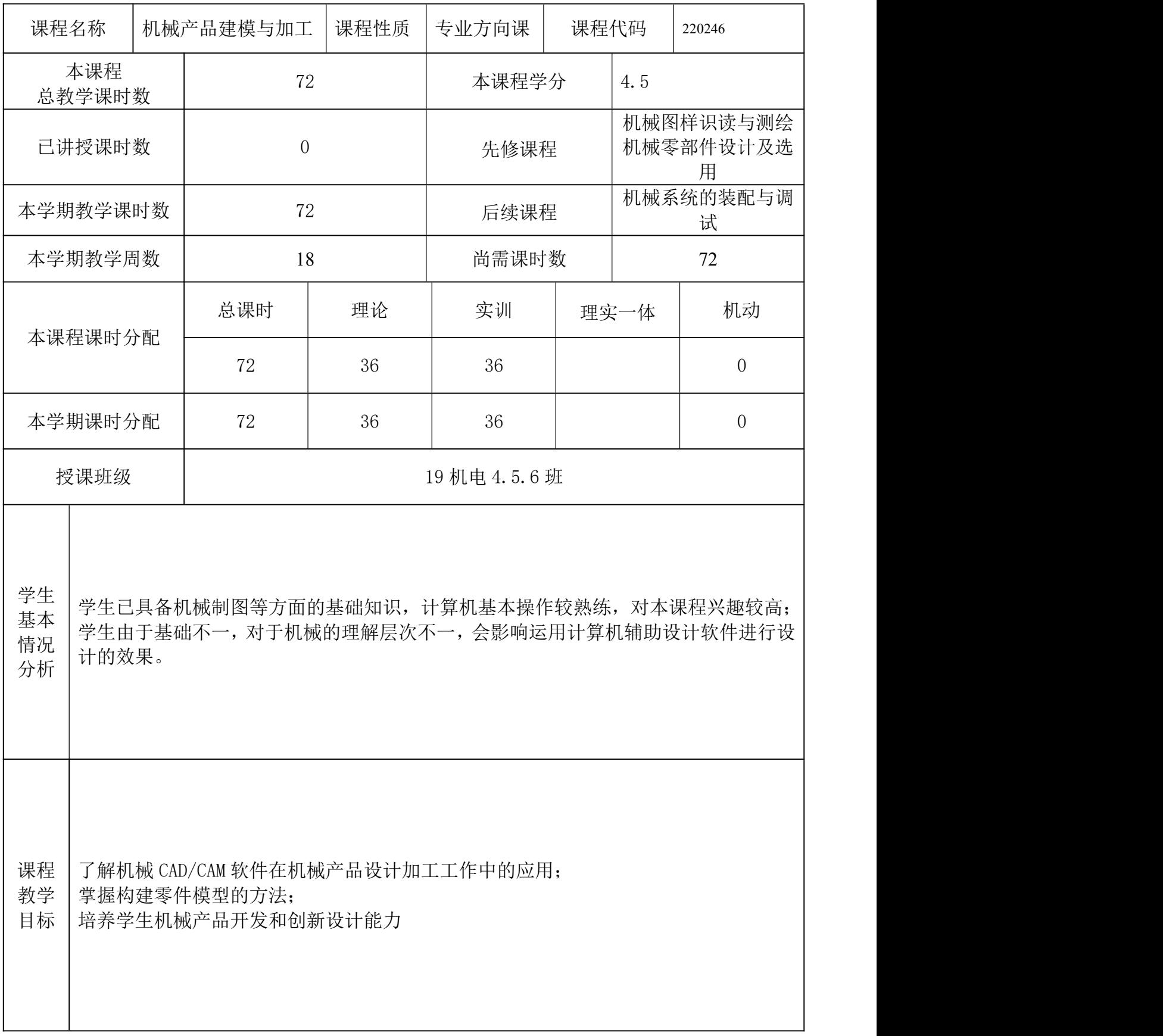

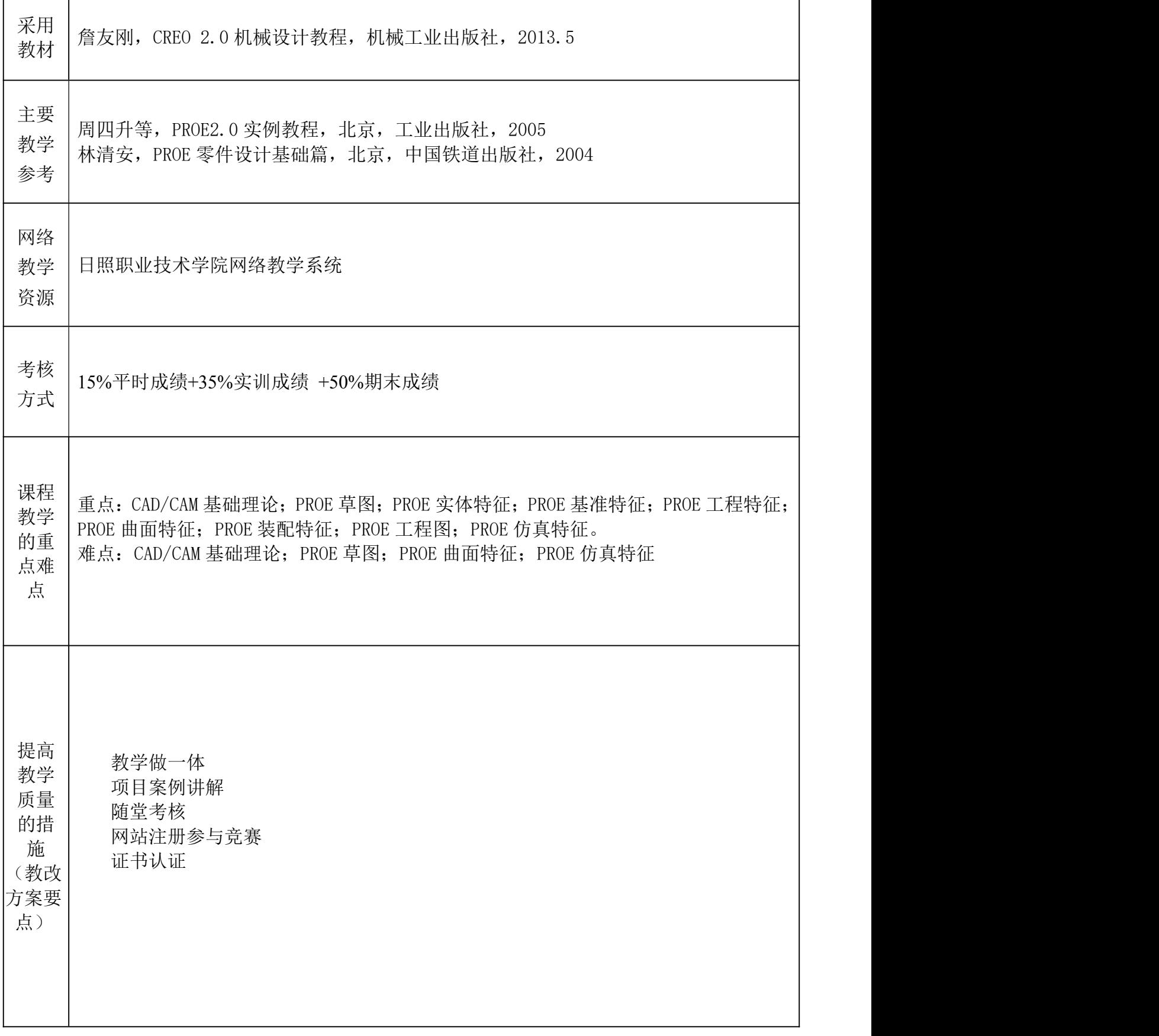

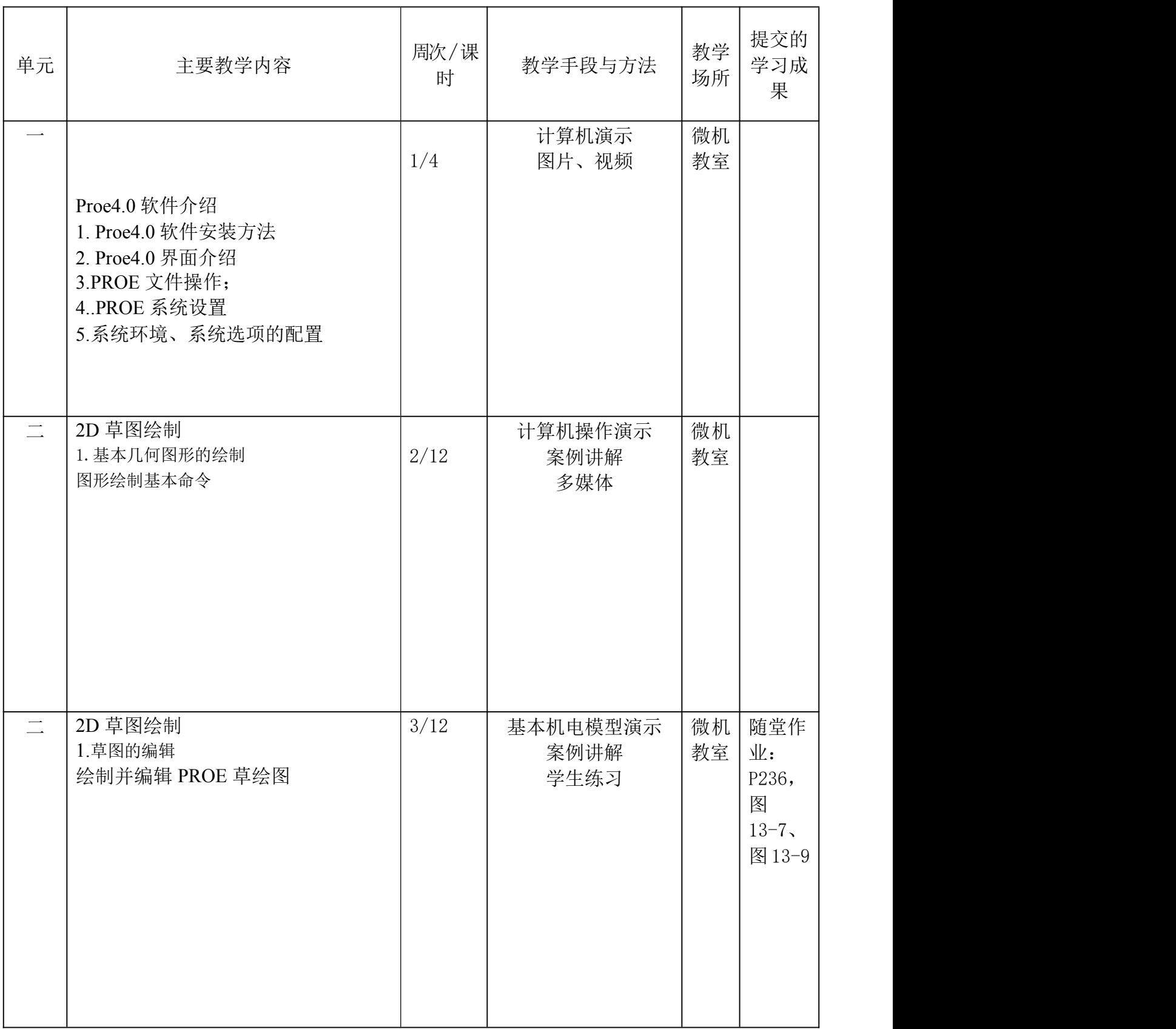

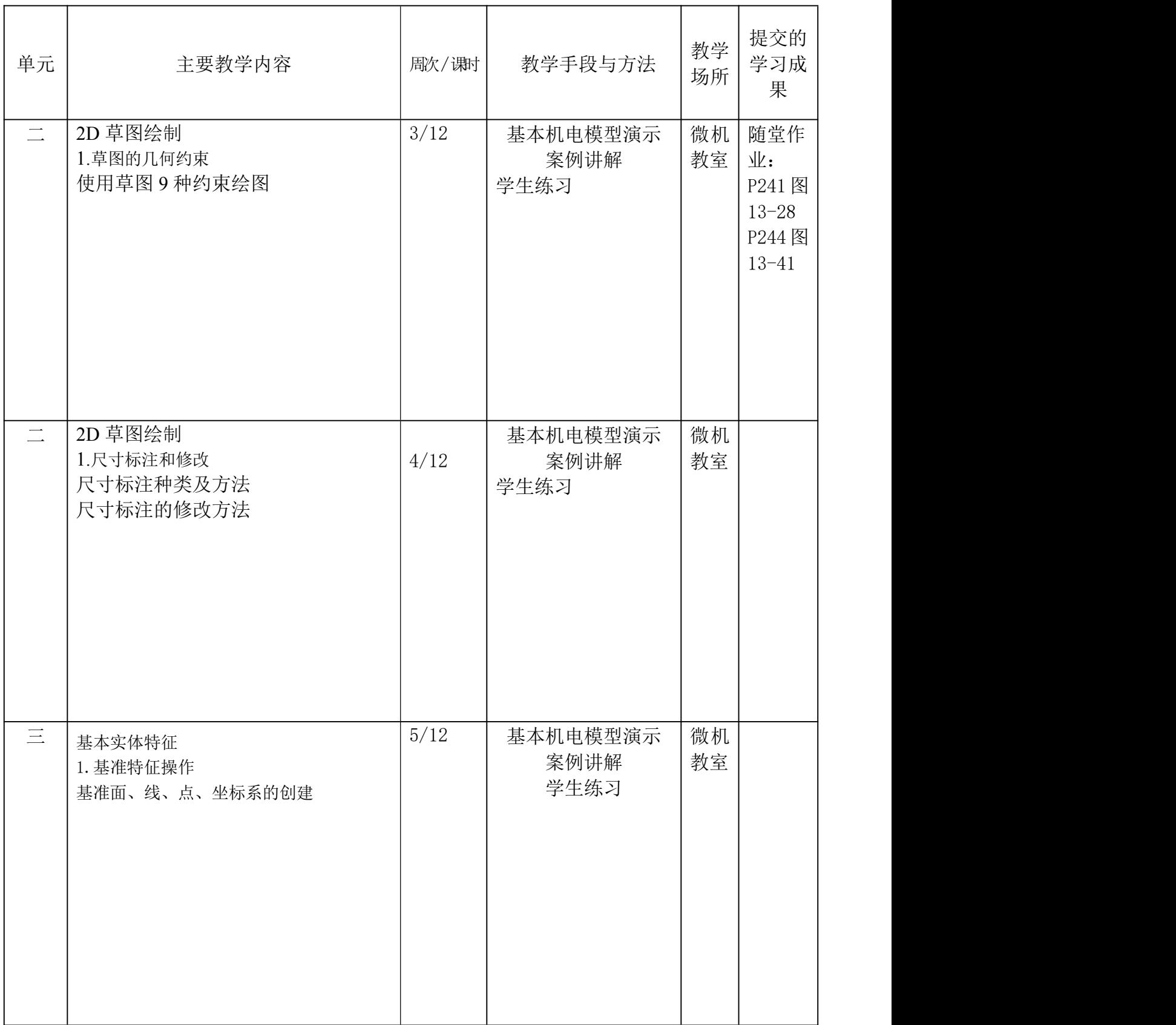

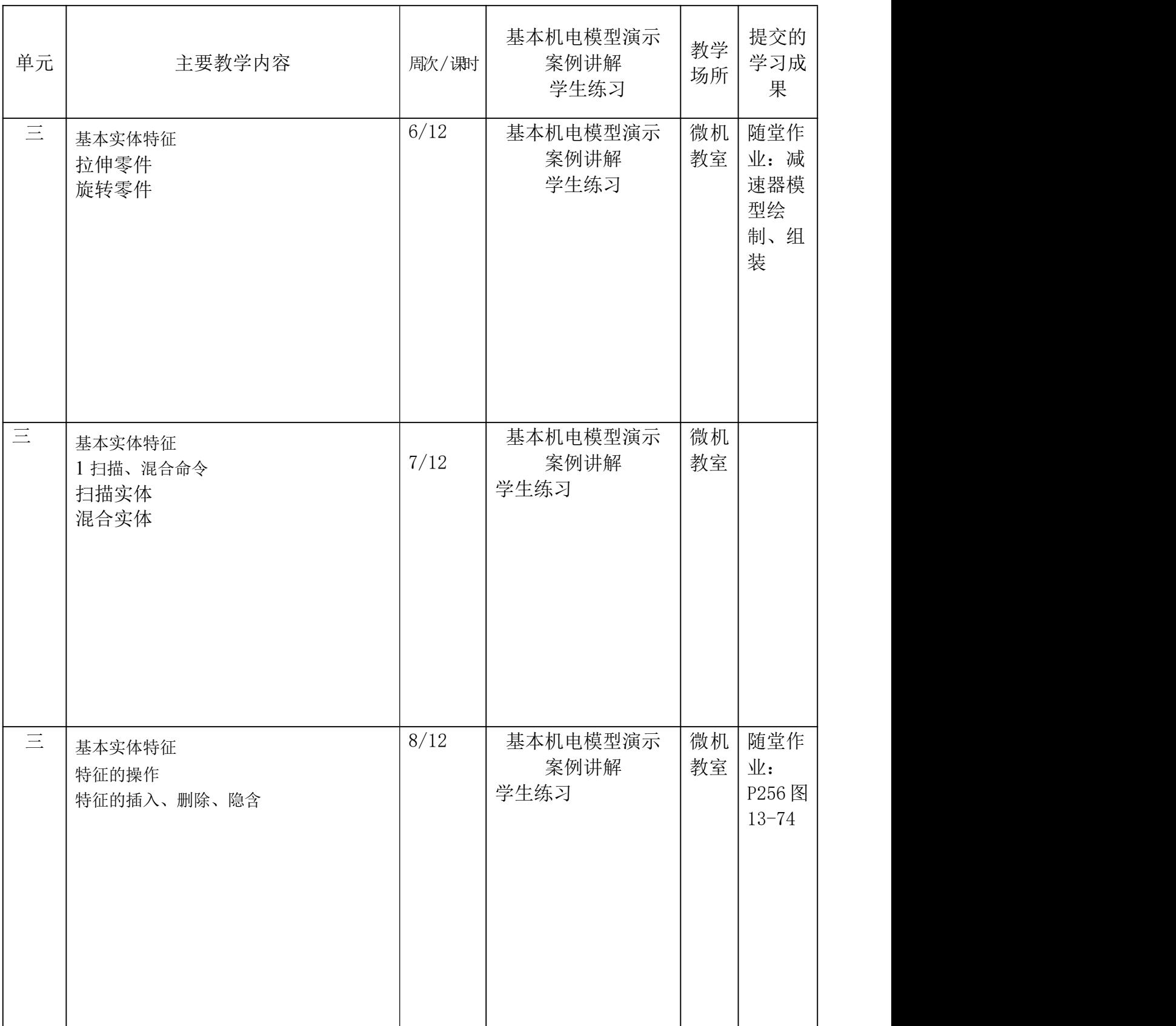

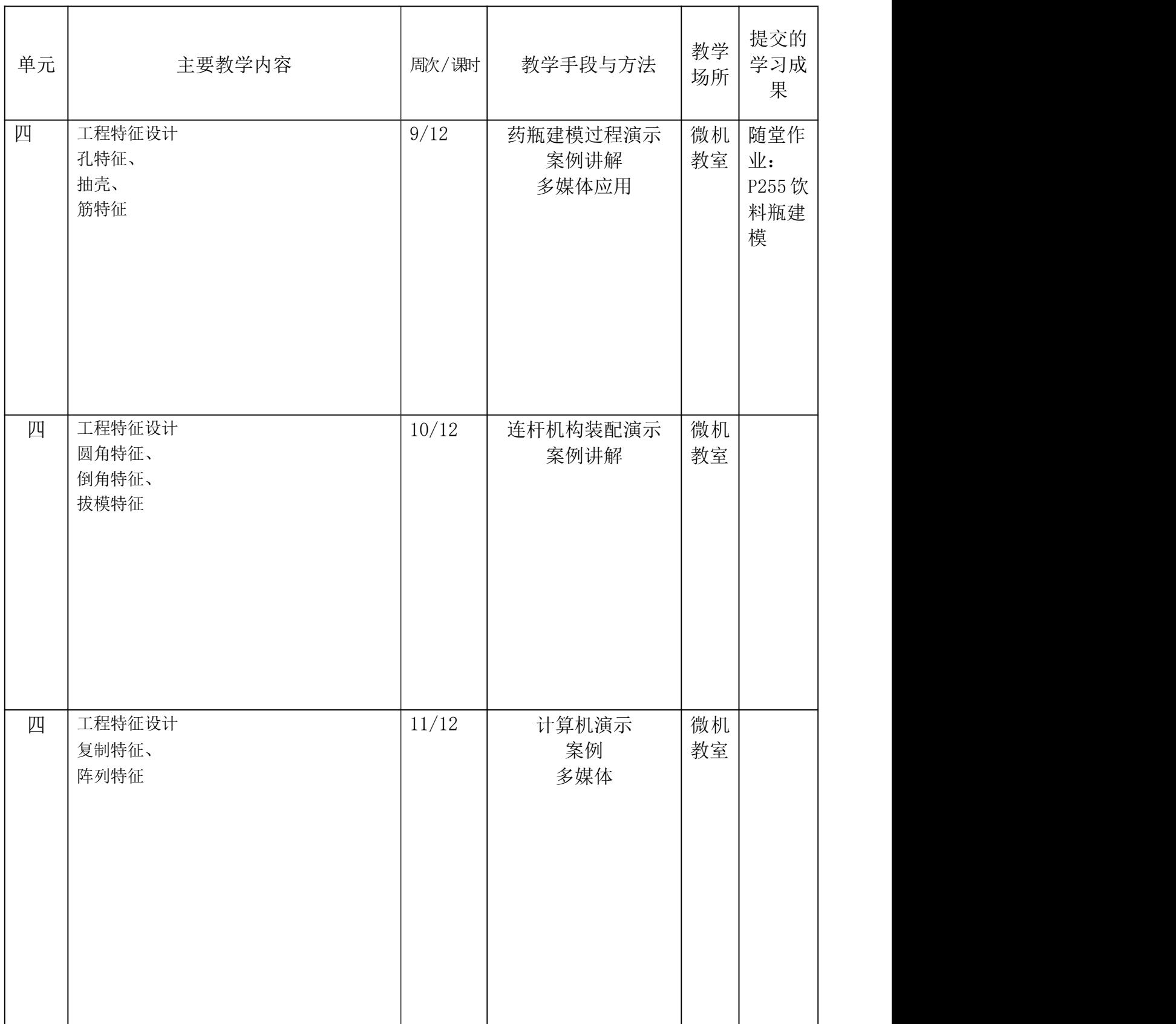

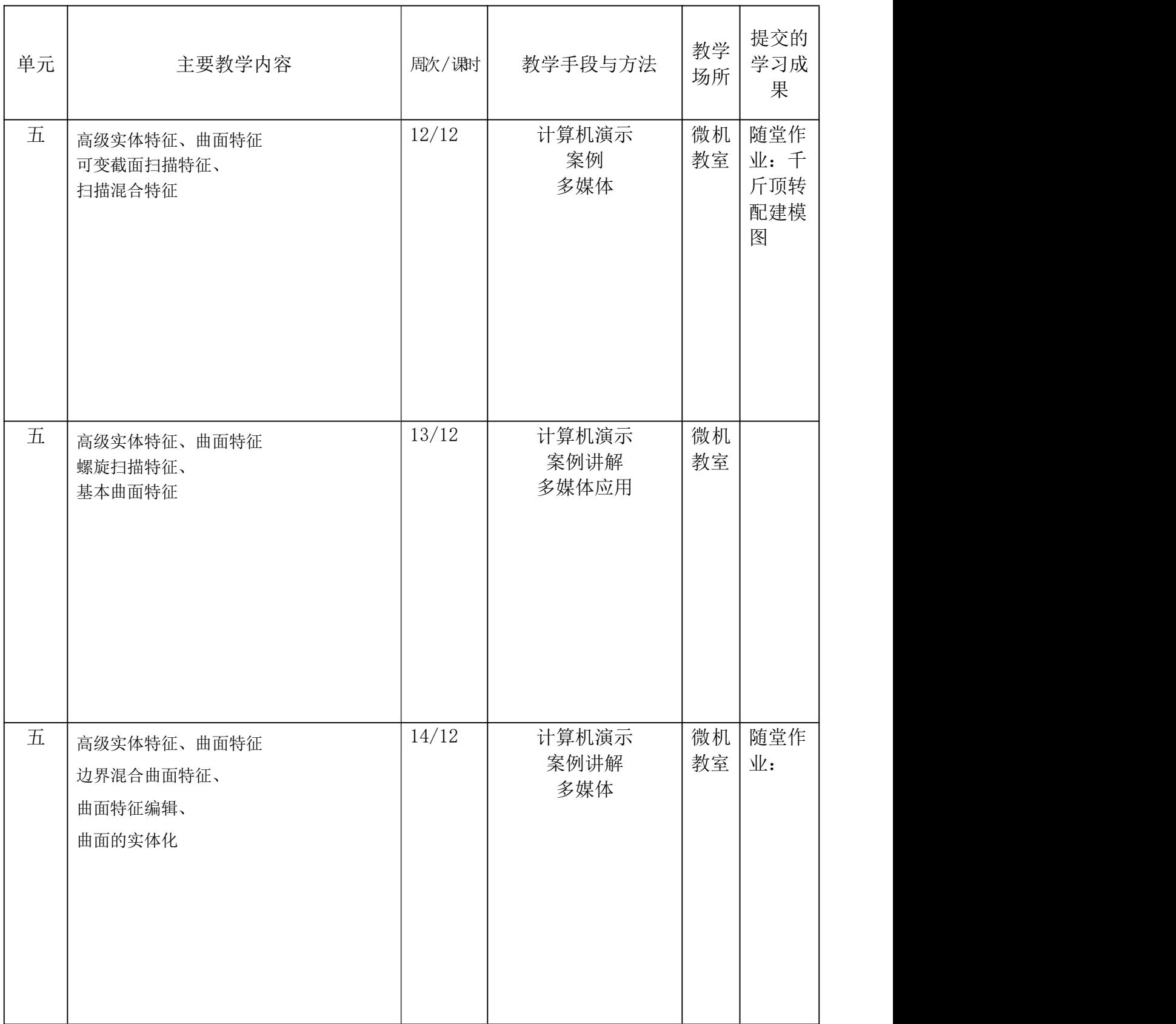

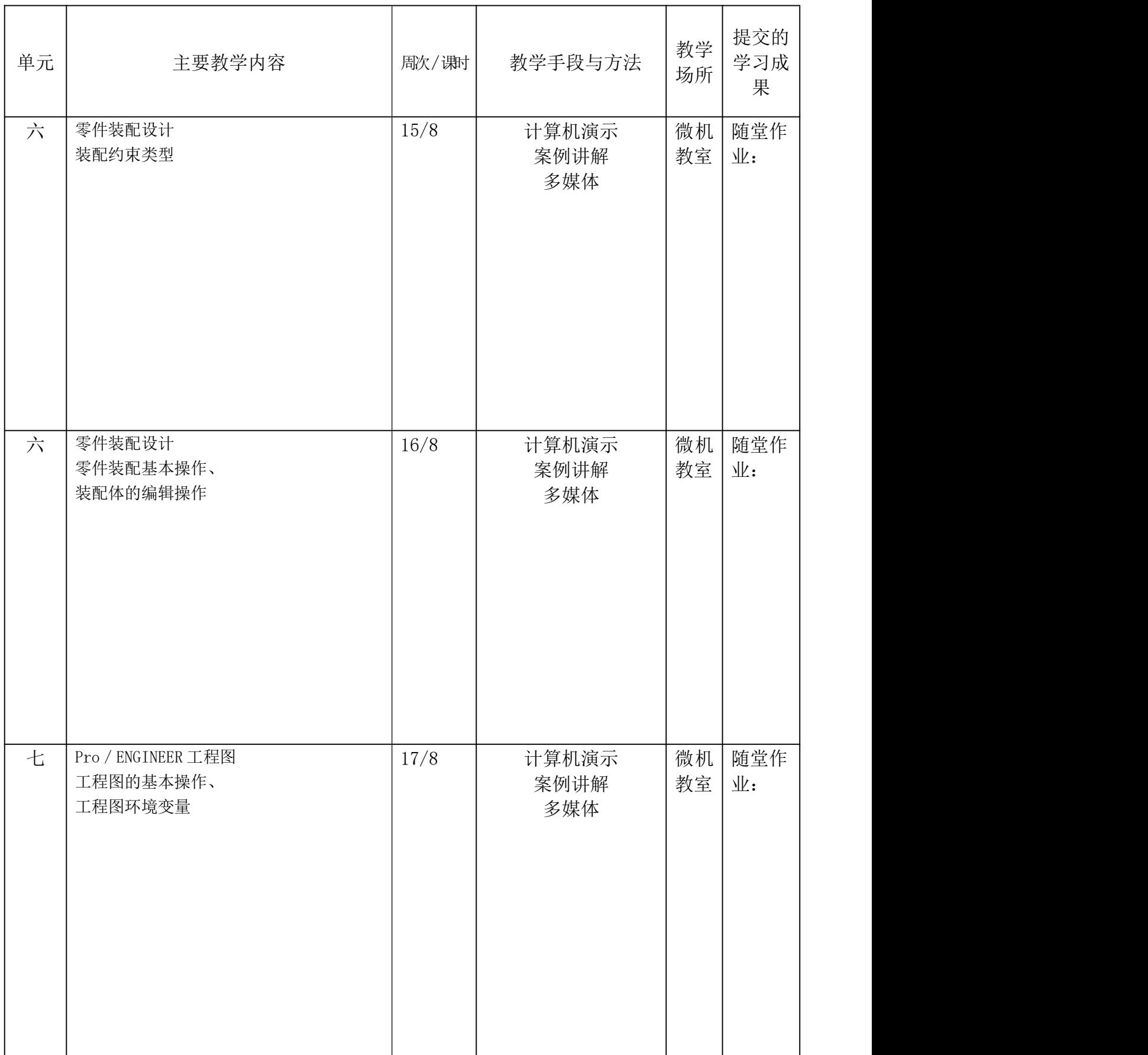

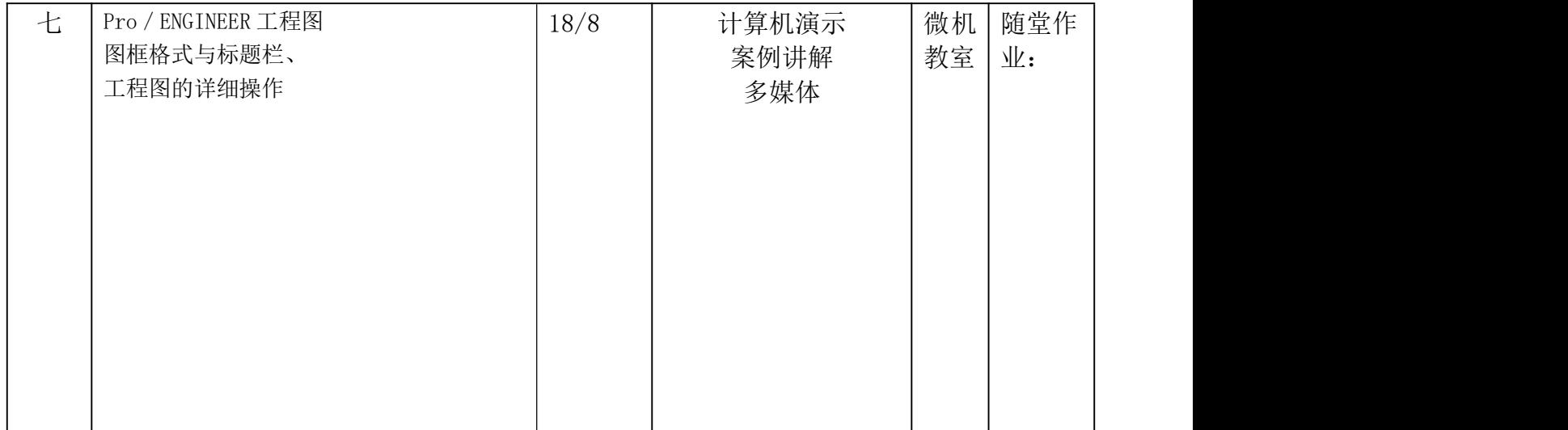

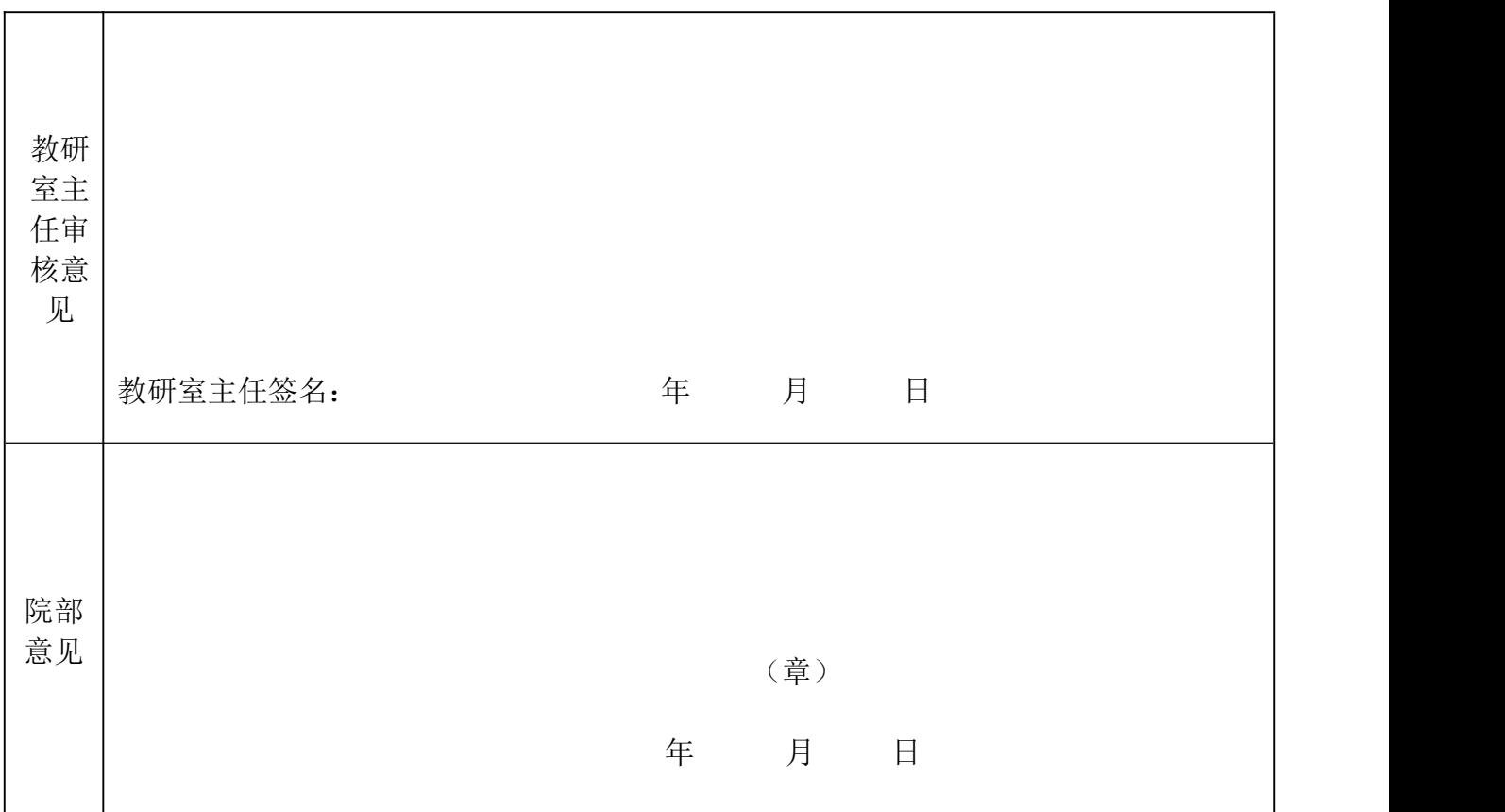

### 课程教学工作总结

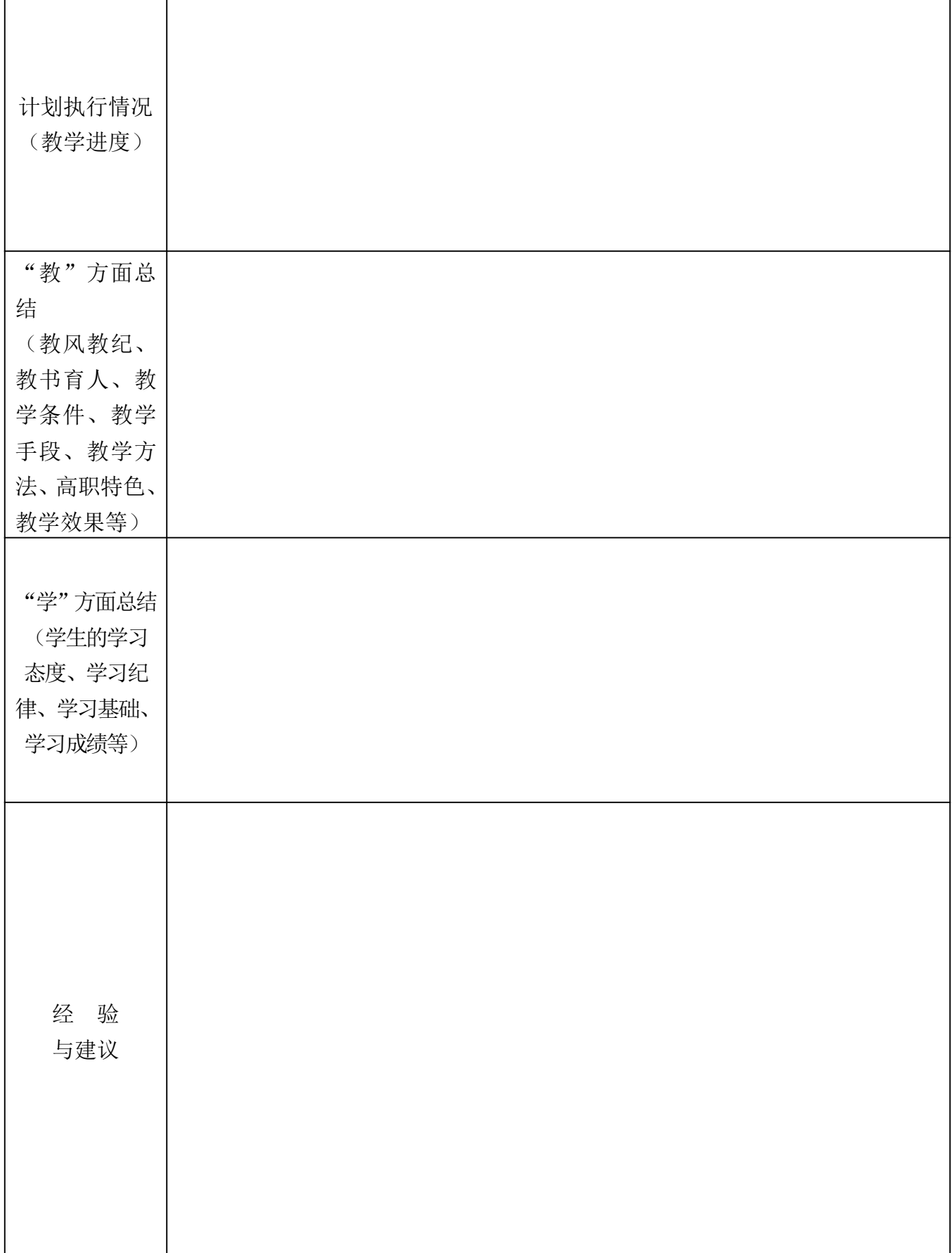

学期课程教学体会与建议:

紧张而忙碌的一个学期结束了,现将本学期工作做一[下总结](http://www.5ykj.com/Article/):

一 、加强学习,努力提高。

本学期我在思想上严于律己,时时以一个好教师的标准来约束自己,鞭策自己,力争在思 想上、工作上取得进步,得到提高。积极参加政治学习,深刻剖析自己工作的不足,找出自己 与其他教师的差距,努力提高自己的政治水平和理论修养。同时,服从学校的工作安排,配合 [领导](http://www.5ykj.com/Article/)和老师们做好校内外的各项工作。

"学海无涯,教无止境",作为一名教师,只有不断学习,才能维持教学的青春和活力。一年来, 除了积极参加政治理论学习外,我还积极进行业务学习,提高自己的工作能力和业务素养,使 自己能够更好的胜任教师工作。通过学习,让自己树立先进的教学理念,不断充实了自己,也 发现了自己在教学中的很多不足,为自己教学实践和教学能力的提高做好了准备。

二 、认真备课,上好课。

教育教学是我们教师工作的首要任务,开学初,我认真通读教材,认真制定好集体备[课计](http://www.5ykj.com/Article/) [划](http://www.5ykj.com/Article/)。课前,我认真钻研教材,根据教材的特点和学生的实际情况设计教案。并虚心向有经验的 教师学习、请教,力求吃透教材。课堂上,我努力将所学的课程理念应用到课堂教学与教育实 践中,积极运用远程教育资源,运用课件以及多种教育方法,精讲精练,从学生的实际出发, 注意调动学生学习的积极性和创造性思维,力求用活教材,实践新理念,增加课堂教学的吸引 力,增强学生学习的兴趣和学习主动性,力求让我的教学更具特色,形成自己独具风格的教学 模式, 更好的体现素质教学的要求, 提高教学质量, 每十一堂课, 我都做好充分的准备, 绝不 打无准备之战。课后注意对学困生的辅导,每讲完一节课,及时反思,找出自己教学中的不足。

在这学期中,虽然每天都是忙忙碌碌的,但我忙得高兴,忙得开心,今后我将更加努力工 作,不断提高自己。

签 名:

年月日 日